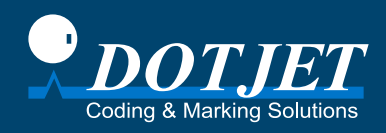

# **Dotjet Mürekkep Püskürtmeli Yazıcı**

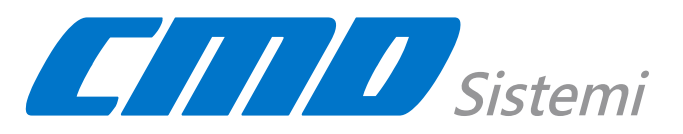

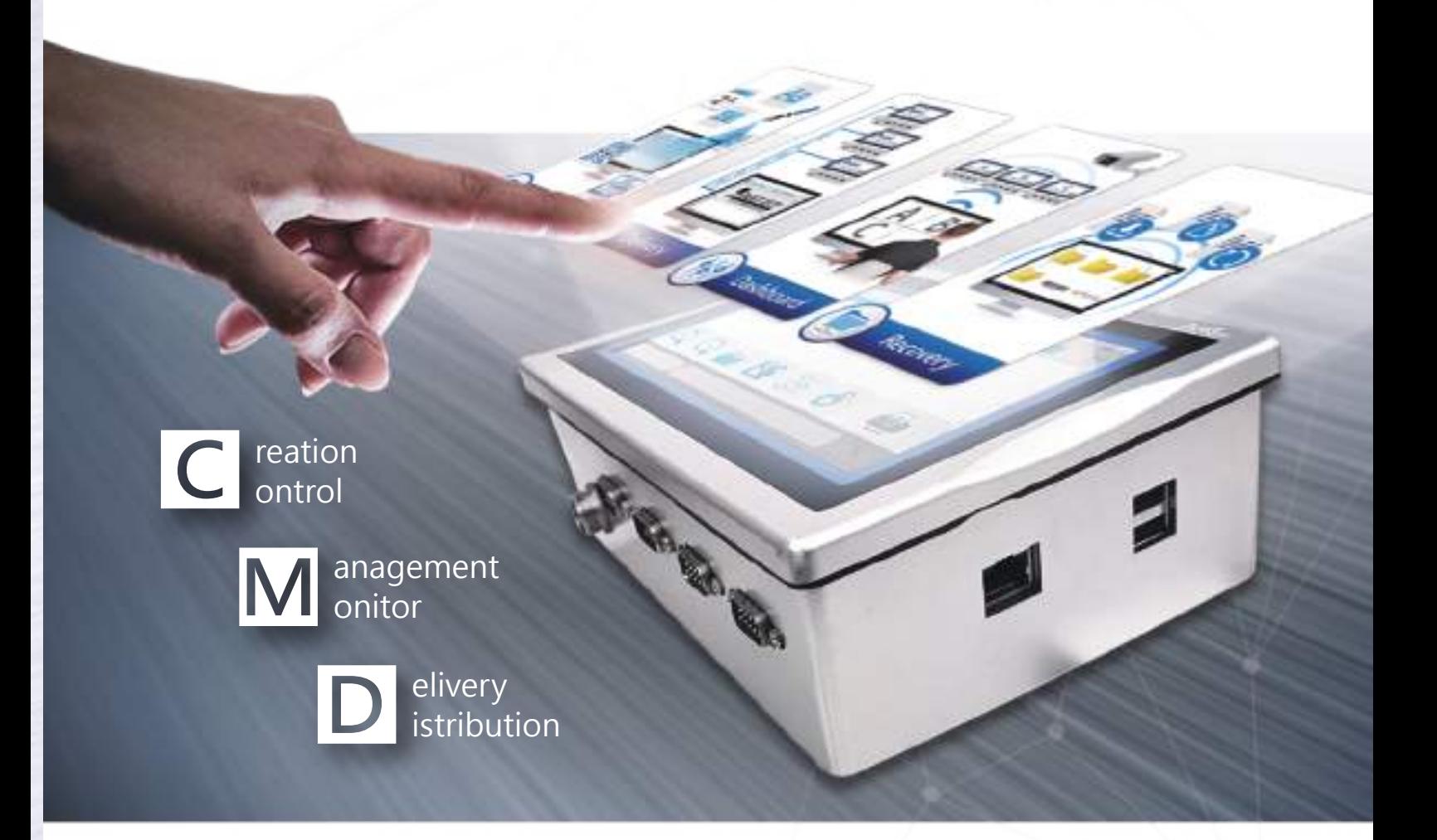

CMD sistemi, inkjet yazıcıların operasyonlarını merkezileştirmek için yenilikçi ve devrim niteliğinde bir gelişmedir. Basit bir ağ, cihaz yapısı ve çoklu yazılım işlevleri sayesinde, baskı dosyaları oluşturma ve düzenleme, dosyaları yönetme, teslim etme ve yedekleme gibi inkjet yazıcıları kullanma süreci eskisinden çok daha kolaydır.

## **CMD sisteminin CMD sisteminin özellikleri özellikleri**

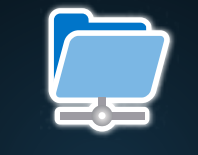

### **Management**

Baskı dosyalarını bir bilgisayarda yönetmek ve düzenlemek, çok sayıda dosyayı bir mürekkep püskürtmeli yazıcıda depolamaktan çok daha verimlidir.

**CMD Sistemi**

**Yazdırma İşlerini Verimli Şekilde Yönetin**

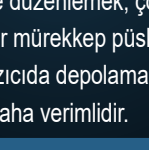

# **Distribution**

Yazdırma işlerini bir PC'den uzaktan bağlı her yazıcıya verimli bir şekilde dağıtma ve düzenleme.

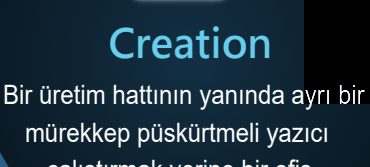

mürekkep püskürtmeli yazıcı çalıştırmak yerine bir ofis bilgisayarından baskı dosyaları oluşturmak.

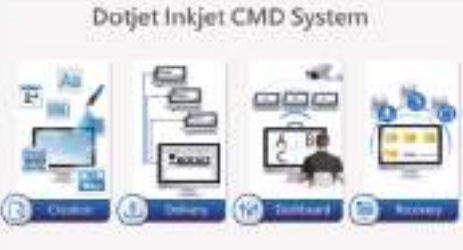

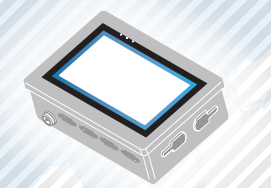

#### PC Mürekkep Püskürtmeli Yazıcı

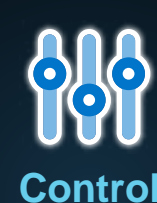

#### Baskı şablonlarının değişiminin kontrol edilmesi ve içeriğin bir platformdan düzenlenmesi.

CMD Sunucusu

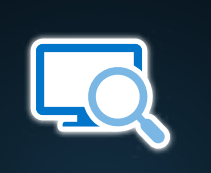

## **Monitoring**

Bağlı inkjet yazıcıların tüm baskı durumlarını bir PC veya akıllı telefondan uzaktan izleme.

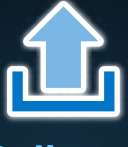

## **Delivery**

Baskı dosyalarının Yerel Alan Ağı üzerinden PC'den her bir mürekkep püskürtmeli yazıcıya iletilmesi.

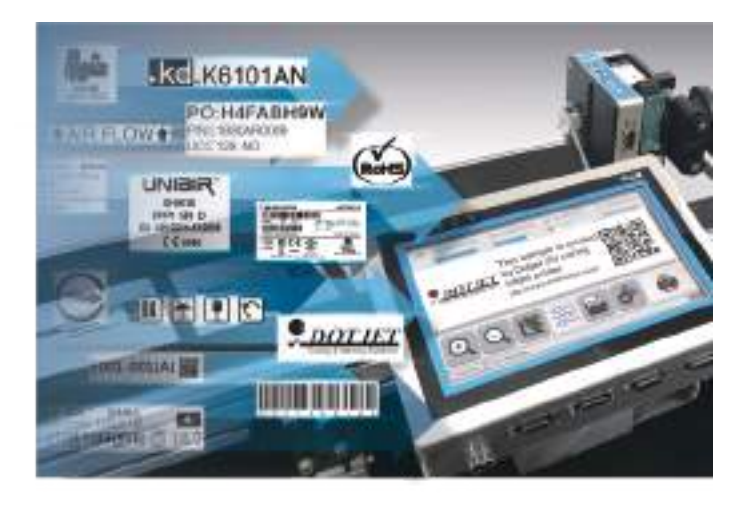

#### **▌Mürekkep Püskürtmeli Yazıcının Etrafındaki Şeyler.**

Bir otomatik inkjet yazıcının baskı verimliliği tartışılırken en çok bahsedilen şeyler, başlat düğmesine basıldıktan sonra değerlendirilen baskı durumu, performansı, birim baskı maliyeti ve kararlılığıdır.

Kullanıcılar ayrıca manuel olarak yapılması gereken hazırlığın rahatlığını ve doğruluğunu da önemser: baskı dosyalarını düzenleme, değiştirme, dağıtma, yönetme ve yedekleme.

Dotjet, hazırlığı daha kolay ve verimli bir şekilde yönetmek için CMD sistemini geliştirdi. Eğitimsiz bir yazıcı operatörünün hata yapma olasılığı konusunda artık endişelenmenize gerek yok.

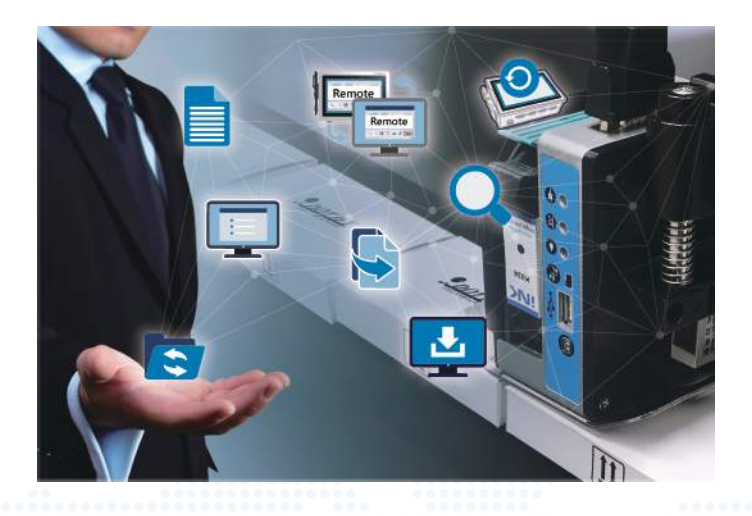

#### **▌CMD Sistemi Nedir?**

Yazıcı operatörünün hata yaparak kodlama ve işaretleme hatalarına neden olabileceğinden mi endişeleniyorsunuz? CMD sistemi, kullanıcıların baskı işlerini verimli bir şekilde yönetmesine ve kontrol etmesine yardımcı olacak çözümler sunar.

Kullanıcılar CMD sistemini ofislerindeki bir bilgisayar, klavye ve fare ile çalıştırarak zahmetsizce baskı dosyaları oluşturabilir ve dosyaları bağlı herhangi bir inkjet yazıcıya hızlıca çoğaltabilir. CMD sistemi ile baskı işleri verimli bir şekilde yönetilebilir ve kontrol edilebilir.

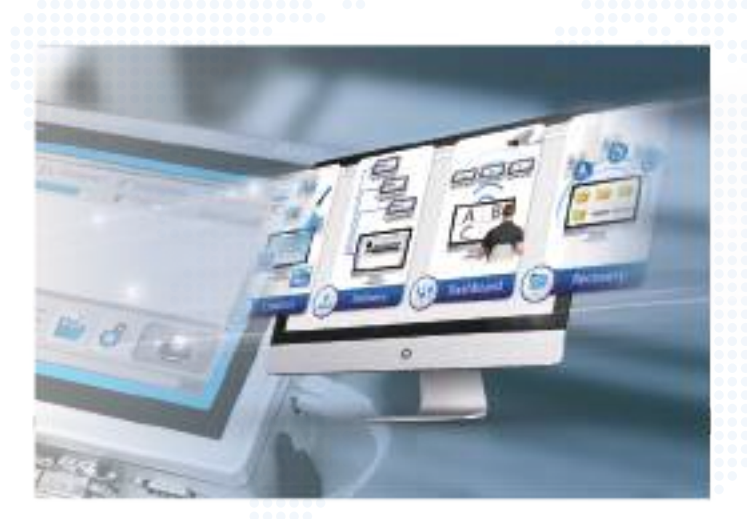

#### **▌CMD Sistemine Bağlantı.**

Dotjet yazıcı, CMD sistemine bağlanmayı sağlayan arayüzü korumak için yerleşik DotWare\_QT yazılımına sahiptir. Bir CMD sistemini kurmak ve ayarlamak için birkaç

adımla, küçük ve orta ölçekli firmalar karmaşık bir ağ yapısı olmadan bir CMD sisteminin rahatlığını yaşamaya başlayabilir.

## **Kolay Kurulum**

Bir fabrikada karmaşık bir ağ kurmak yerine, CMD sisteminin kurulumunu tamamlamak için birkaç adımı izlemeniz yeterlidir. Ardından, inkjet yazıcıları ve baskı işlerini yönetmek için CMD sistemini kullanmanın rahatlığını yaşayabilirsiniz.

#### Donanım (CMD Sunucusu)

Dotjet, CMD Sunucusunun ana ayarlarını sevkiyattan önce tamamlamıştır. Kullanıcıların sadece güç kaynağını CMD Sunucusuna bağlamaları ve inkjet yazıcılarla bağlantıyı kurmak için CMD yazılımını çalıştırmaları gerekir.

### Yazılım (CMD Sistemi)

CMD yazılımı inkjet yazıcıları yöneterek baskı işi organizasyonunu basitleştirir, hataları önler ve tüm yazıcıların baskı işlerinin uzak birofisten uzaktan kontrol edilmesini sağlar.

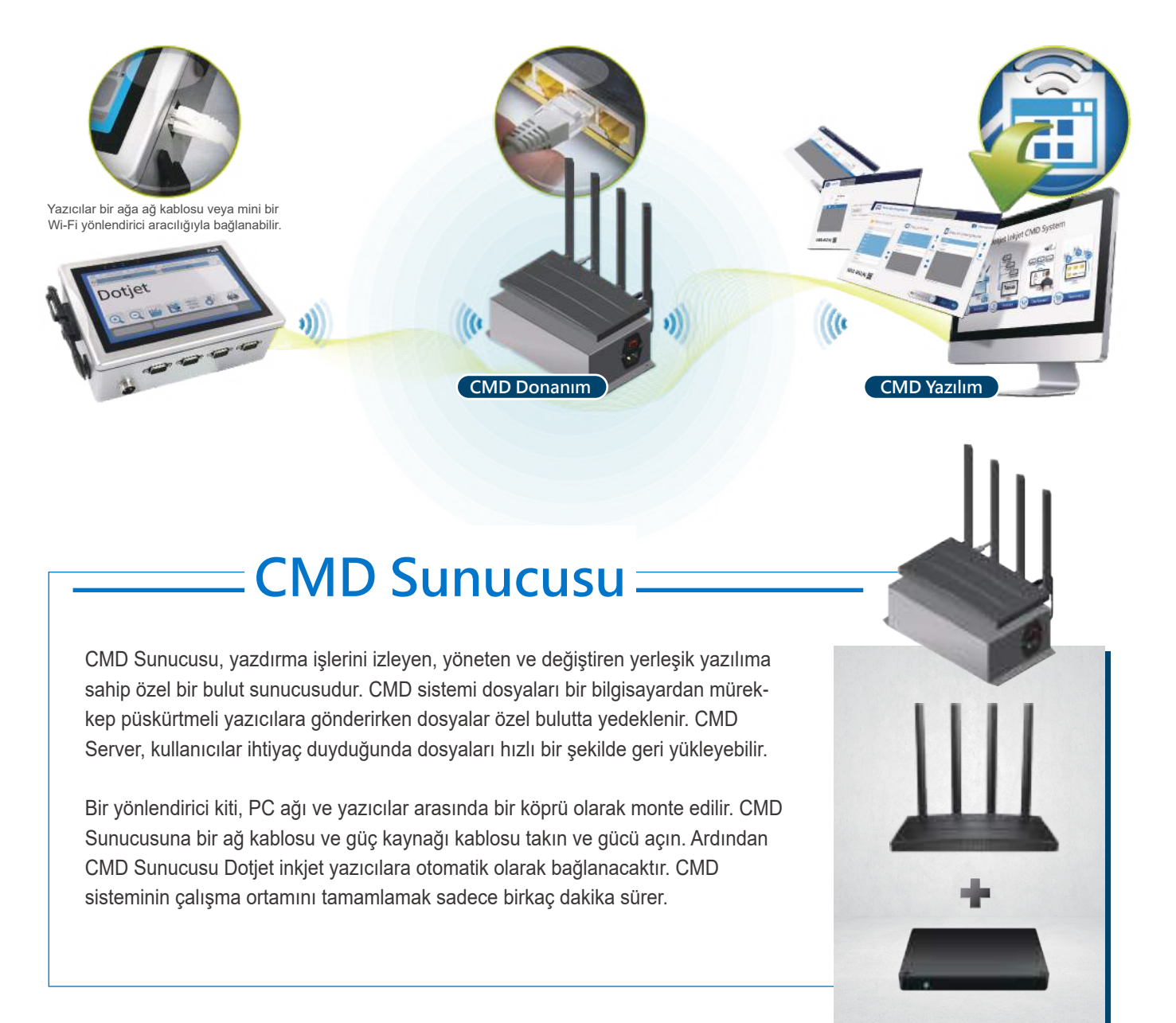

# **CMD Ne \\\\\ Yapabilir? \\\\\**

Baskı mesajlarının oluşturulması, baskı parametrelerinin ayarlanması ve dosyanın doğruluğunun kontrol edilmesi, otomatik inkjet baskıya başlamadan önceki bu hazırlık karmaşıktır ve sıfır hata toleransına sahiptir. Dotjet CMD sistemi bu işi verimlilikle basitleştirir.

## Mürekkep püskürtmeli yazıcıları

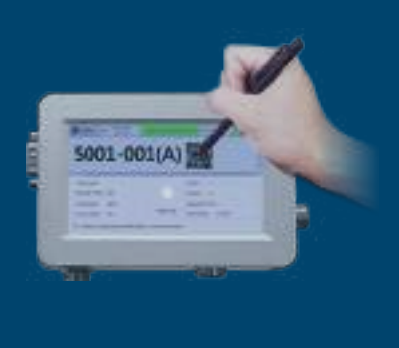

Küçük bir dokunmatik ekran ile baskı mesajları oluşturmak ve düzenlemek için.

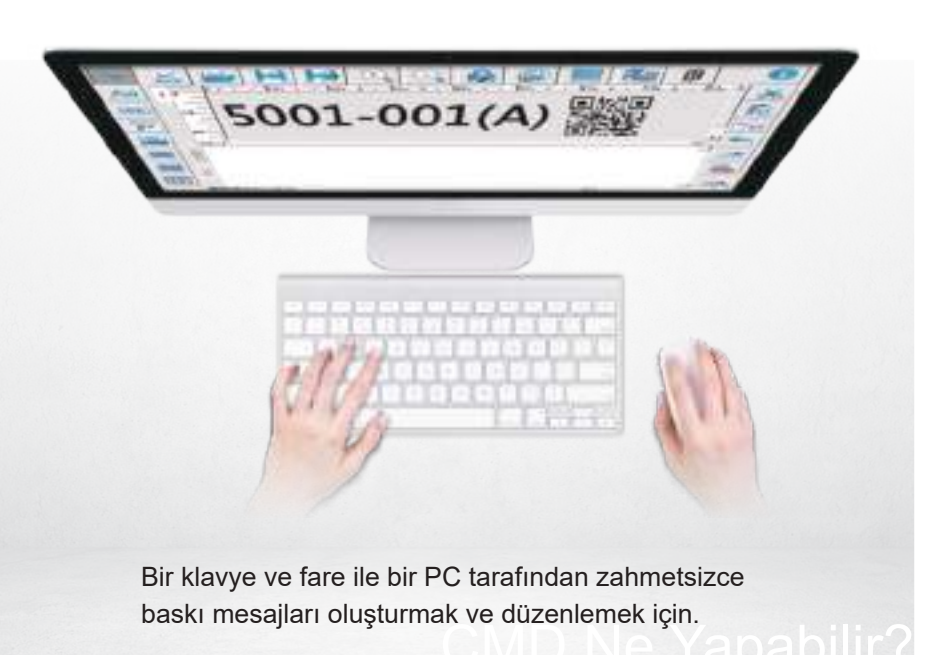

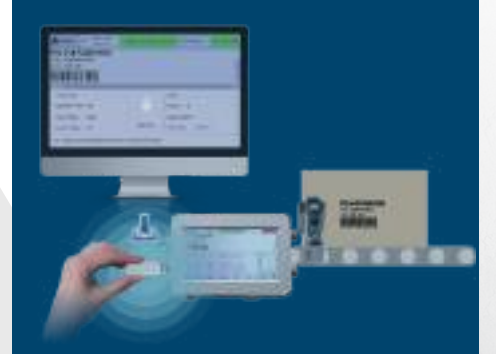

Bazı mürekkep püskürtmeli yazıcılar için yazdırma mesajlarını düzenlemek için PC sürümü yazılım olmasına rağmen, dosyaların bir USB bellekten yazıcılara aktarılması gerekir.

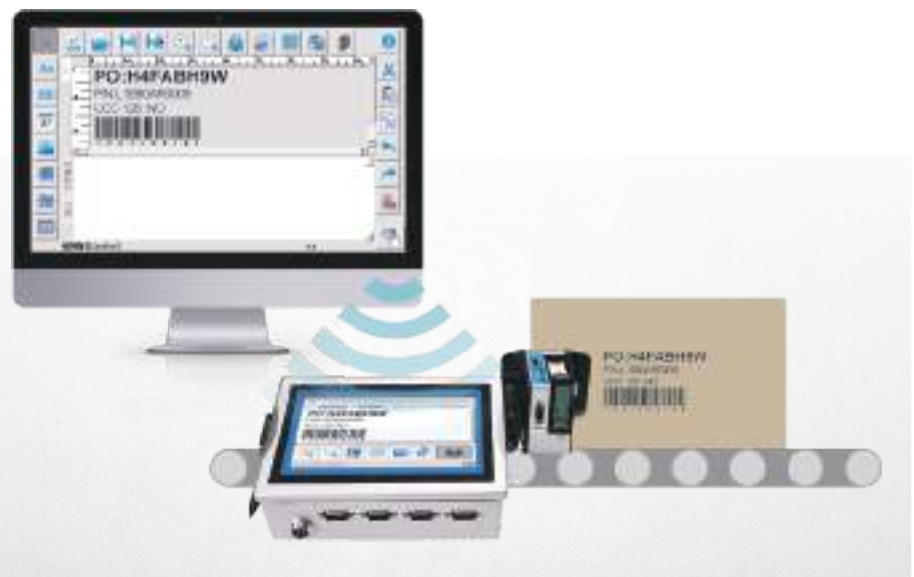

Dotjet CMD sistemi, bir bilgisayardan Ethernet ile bağlı yazıcılara yazdırma işleri atayabilir ve ardından uzaktan kumanda işleviyle yazdırmayı başlatabilir.

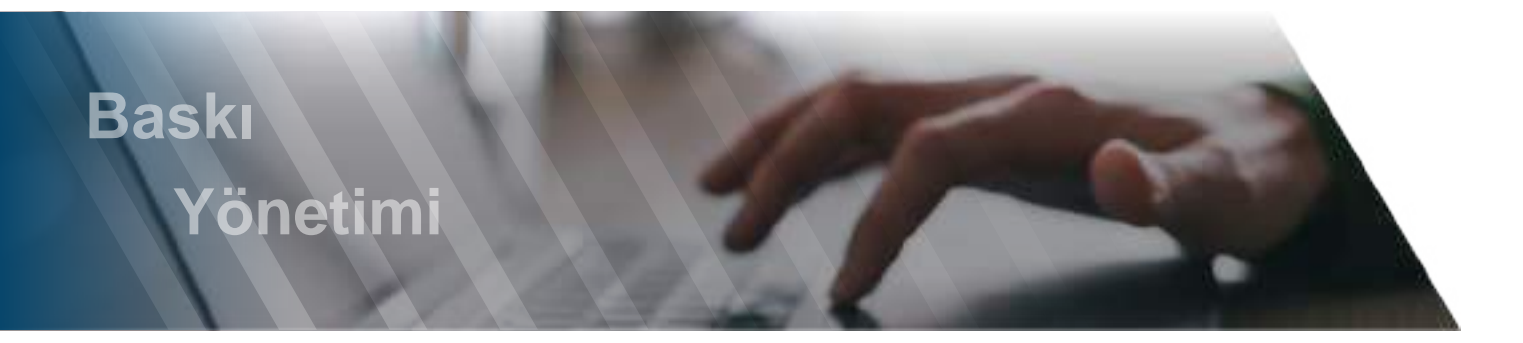

Yazıcıda depolanan yazdırma dosyaları makine arızası nedeniyle kaybolabilir.

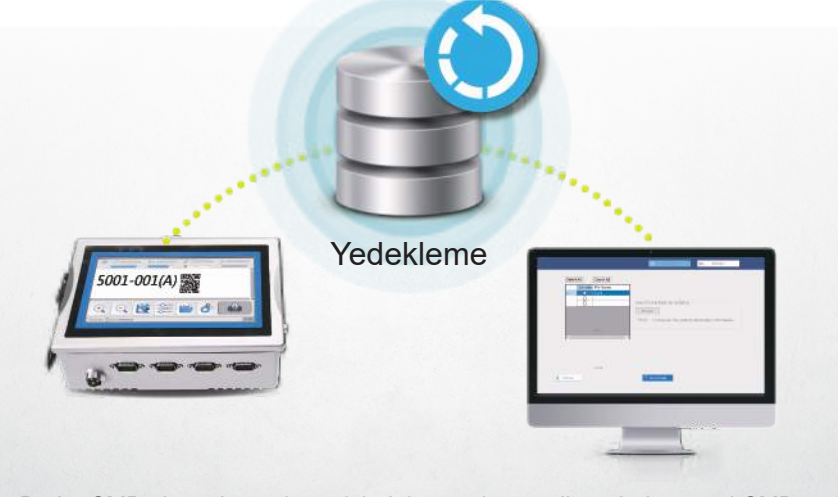

Dotjet CMD sistemi, yazdırma işlerini yazıcılara teslim ederken özel CMD Sunucusundaki verileri yedekler. Kullanıcıların ihtiyaç duyması halinde dosyaları istedikleri zaman bir yazıcıya geri yükleyebilir.

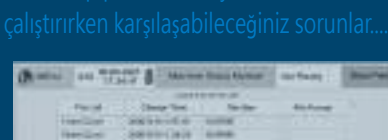

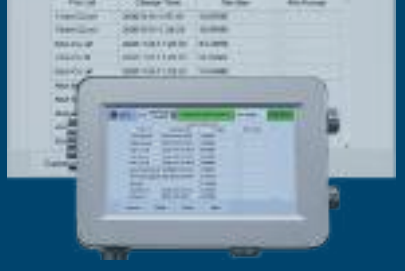

Dotjet CMD sistemi, yazdırma işlerini yazıcılara teslim ederken özel CMD Sunucusundaki verileri yedekler. Kullanıcıların ihtiyaç duyması halinde dosyaları istedikleri zaman bir yazıcıya geri yükleyebilir.

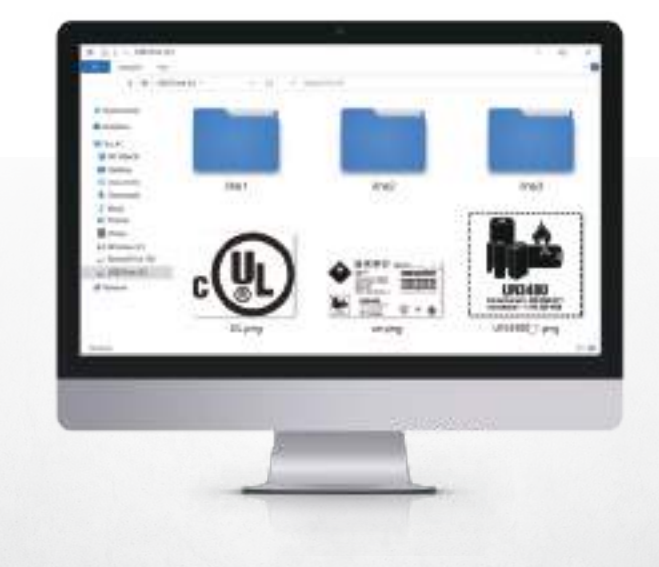

Dotjet CMD sistemi ve uygun dosya yönetimi ile kullanıcılar dosyayı doğrudan bilgisayarlarından önizleyebilir, ardından doğru baskı dosyalarını kolayca seçebilirler.

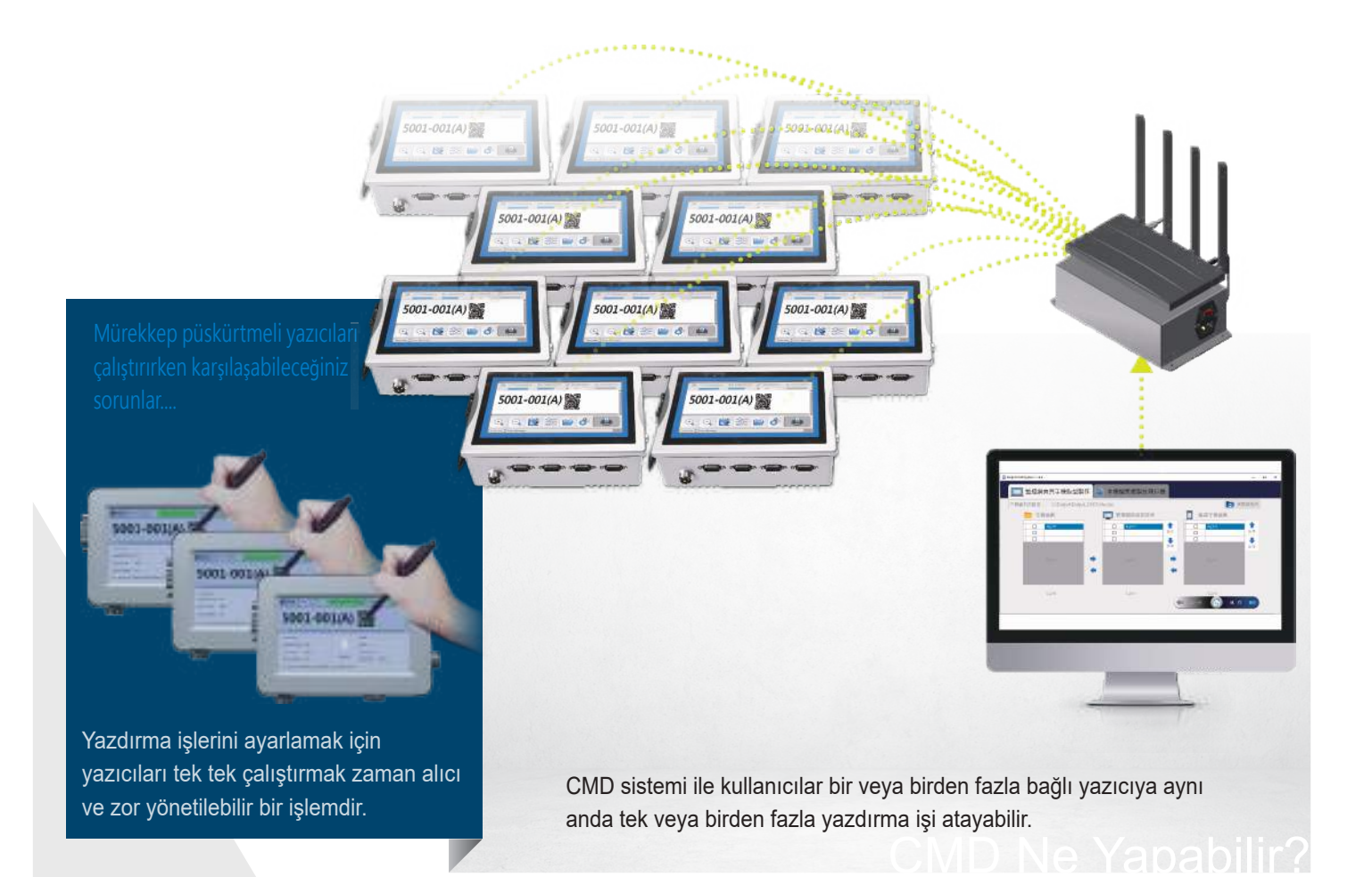

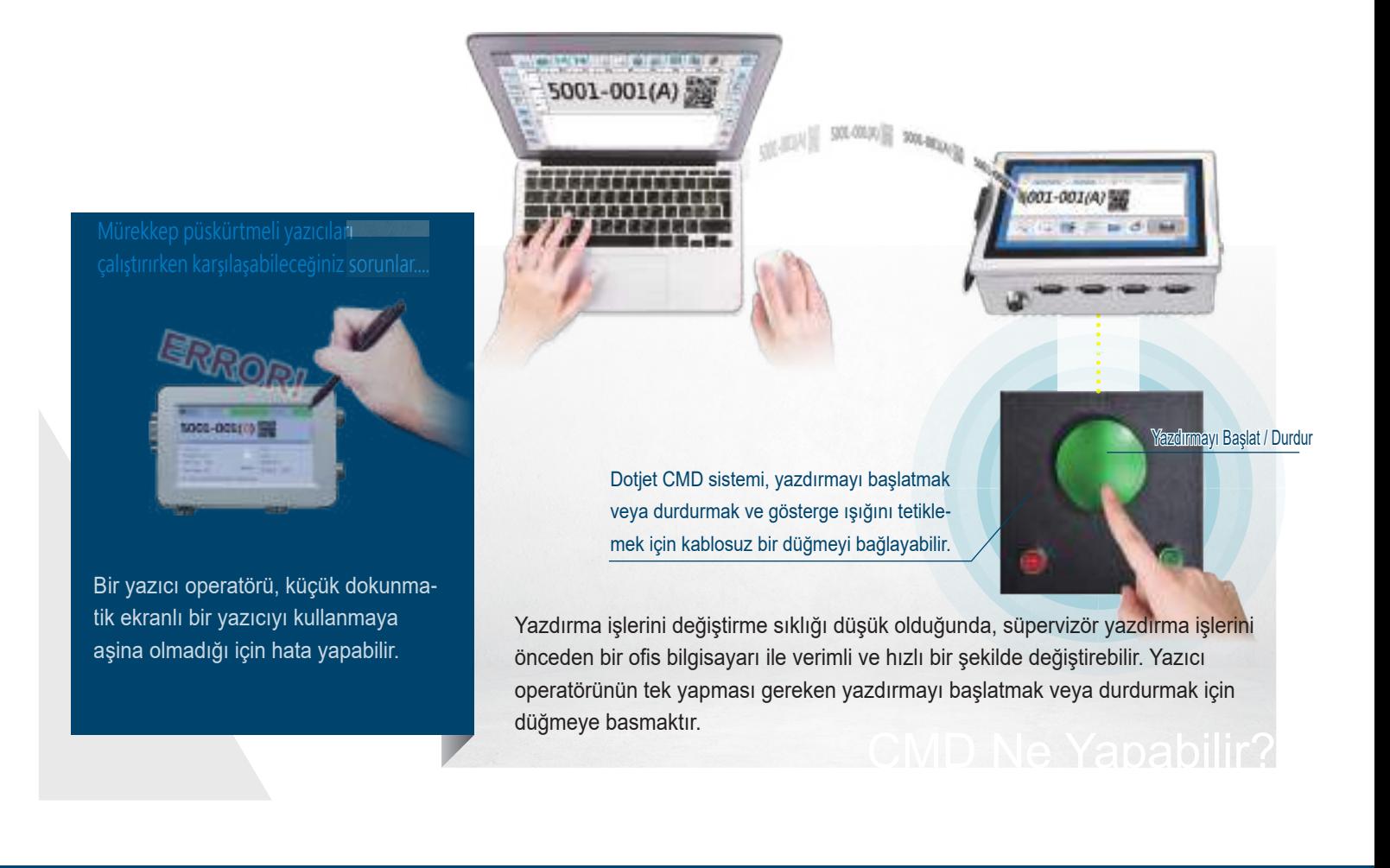

Mürekkep püskürtmeli yazıcıları çalıştırırken karşılaşabileceğiniz sorunlar....

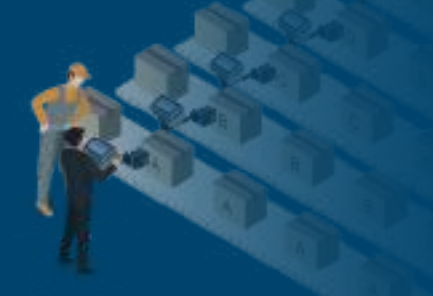

Bir süpervizörün baskı durumunu kontrol etmek veya yazıcıyı yerinde çalıştırmak için üretim hattına gitmesi gerekir.

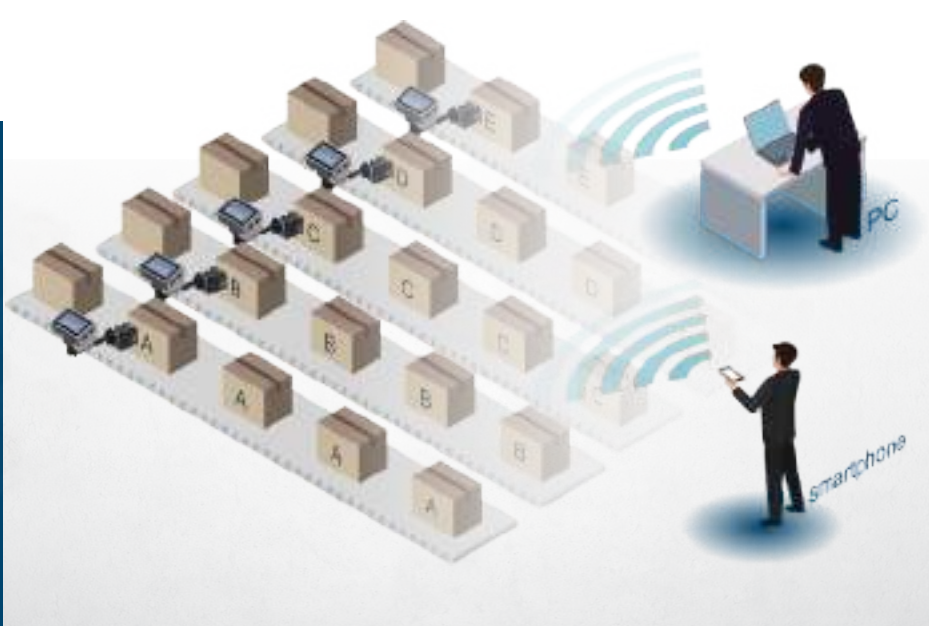

**CMD Ne Yapabilir?** Süpervizörler, baskı şablonlarını değiştirmek için uzaktan kontrol edebilir ve PC'den içeriği değiştirebilir. Ayrıca, baskı durumunu ve baskı mesajı içeriğinin doğruluğunu kontrol edebilirler

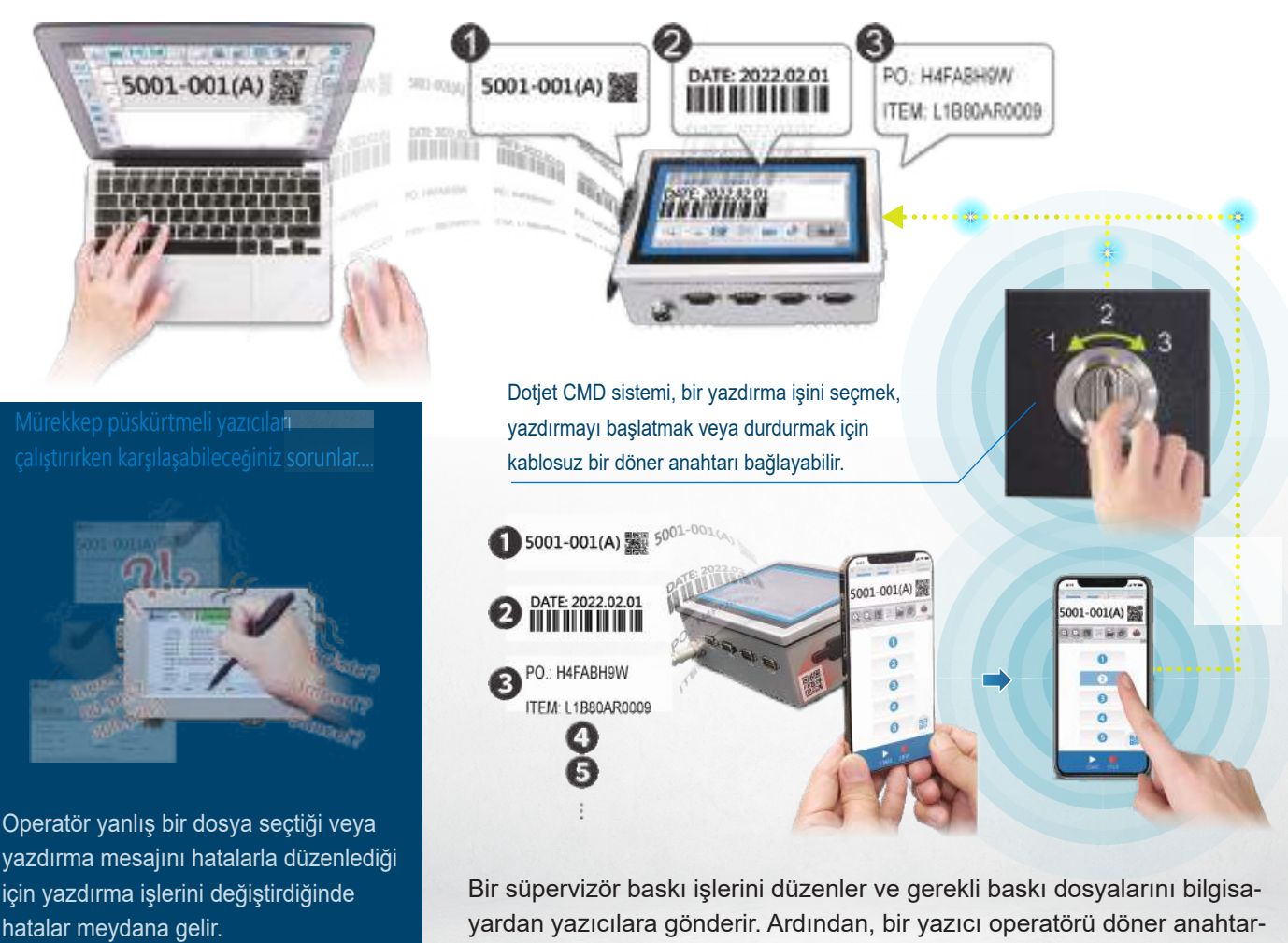

yardan yazıcılara gönderir. Ardından, bir yazıcı operatörü döner anahtarla veya akıllı telefonla bir barkod tarayarak bir dosya seçer.

## İ**novasyona Bir Adım Daha**

**Otomatik bir inkjet yazıcı ancak insanlar mesaj girişi ve baskı parametre ayarlarını hazırladıktan sonra çalışır. Dotjet CMD, inkjet baskıya başlamadan önce rutini değiştirmek için yenilik getiriyor.**

**Özel eğitimli bir mürekkep püskürtmeli yazıcı operatörü gerekli değildir.**

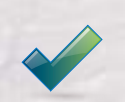

**Kodlama ve işaretleme hatası önlenir.** **Karmaşık kurulum ve yüksek maliyet gerekmez.**

## **Dotjet'ten Destekler**

CMD sisteminin kurulumu ve çalıştırılması mürekkep püskürtmeli yazıcıların çalıştırılmasından farklıdır. Dotjet, kullanıcıların CMD sistemini nasıl kullanacaklarını hızlı bir şekilde anlamalarını ve öğrenmelerini sağlamak için birden fazla kaynak sağlar.

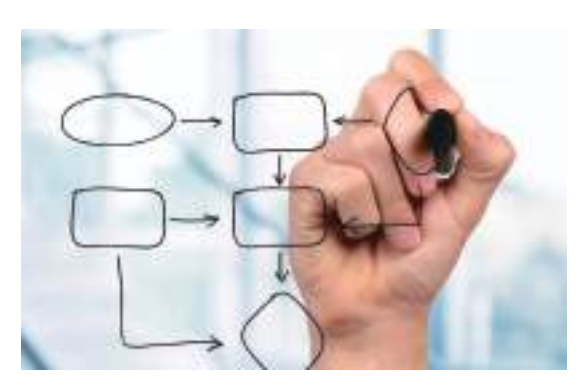

Açıklamalı net bir gösterim, kullanıcıların CMD kurulumunun ana konseptini oluşturmasına yardımcı olur.

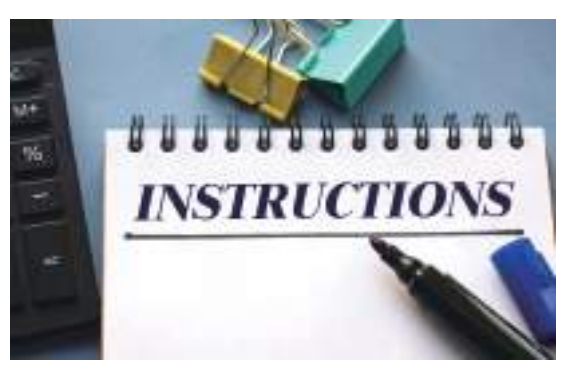

Ayrıntıları içeren talimatlar, kullanıcıların herhangi bir şüphe duymadan kurulumu adım adım tamamlamasına olanak tanır.

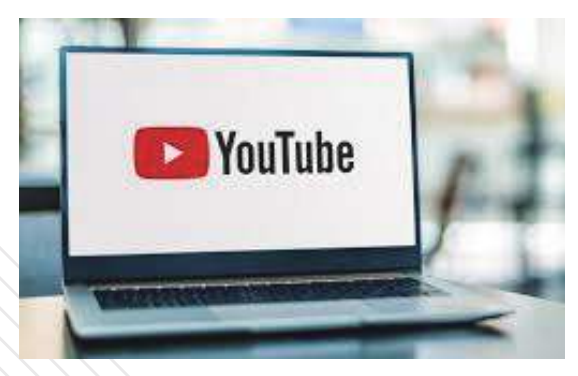

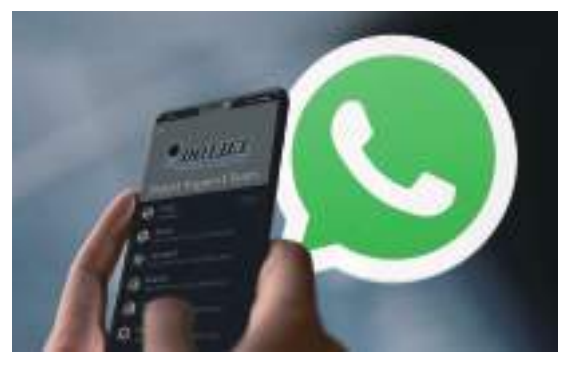

Önemli kurulum adımlarının kısa videoları **Dicisil EXE ve Yazılım mühendisi ekibi** ile bir sosyal medya grubu (WhatsApp) aracılığıyla Dotjet, Dotjet'in temsilcisi bir CMD sistemi kurduğunda zamanında yardım sağlar.

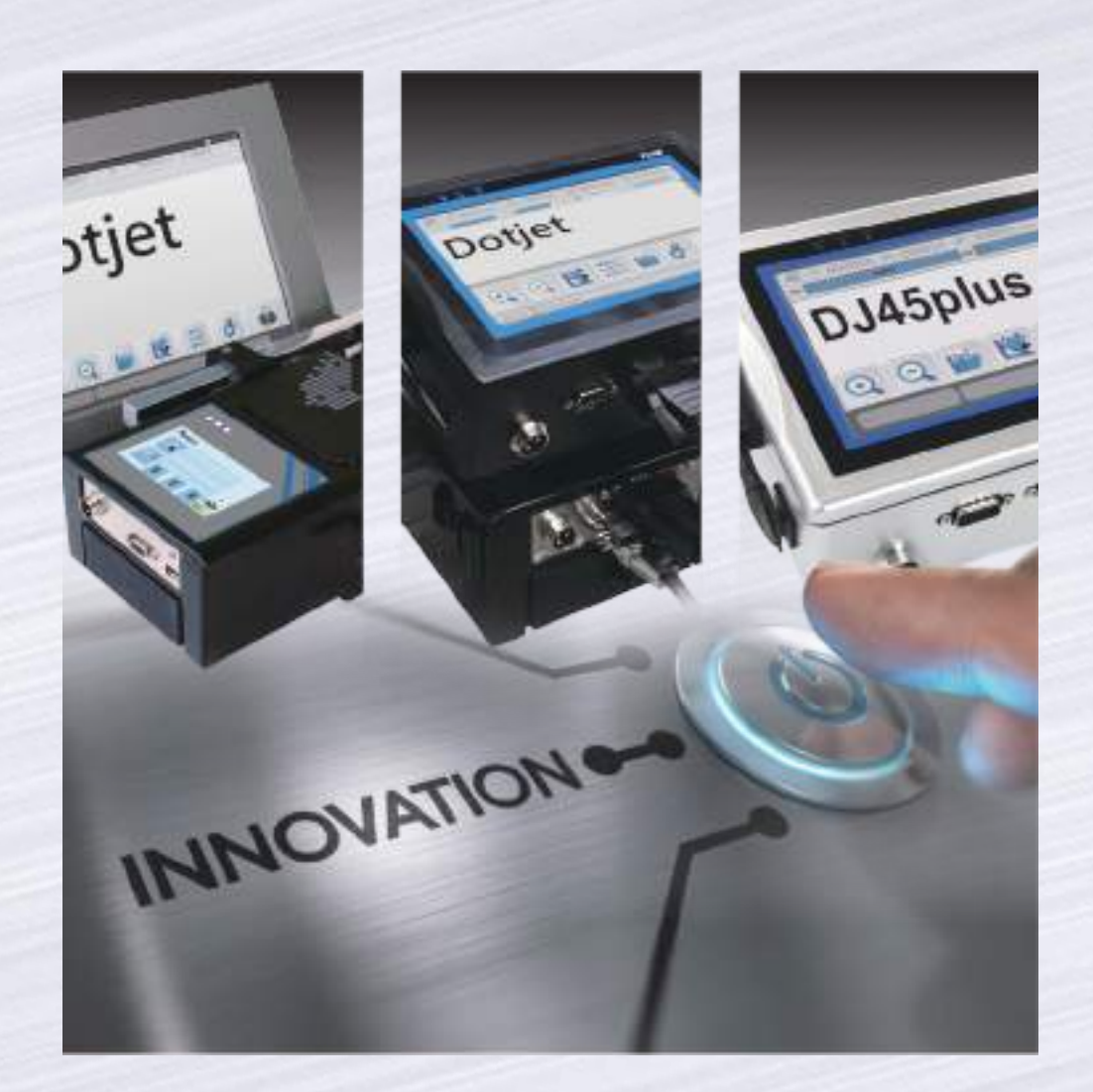

 $\text{Dotjet Inc.}$   $\bullet$  No 10 Gaotie 2nd Rd. Wuri Dist. Taichung City, 414012 Taiwan A No.10 Gaotie 2nd Rd., Wuri Dist., Taichung City, 414012 Taiwan **X** info@dotjet.com